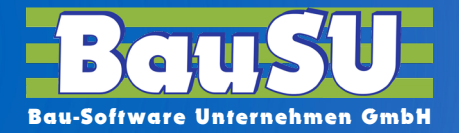

**www.BauSU.de**

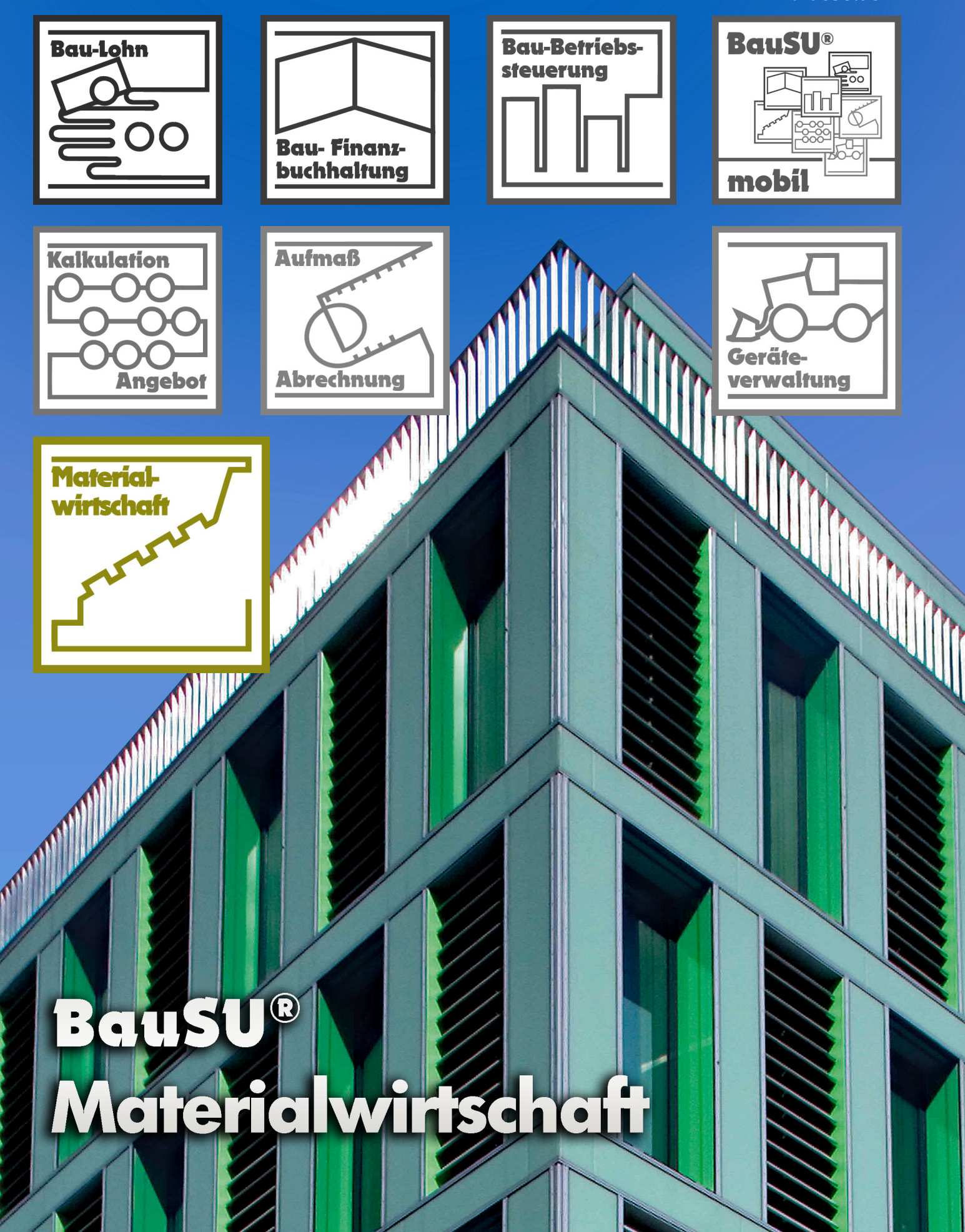

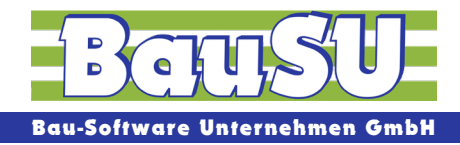

# **BauSU® Hauptmodul Materialwirtschaft**

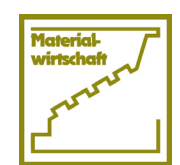

Mit der BauSU Materialwirtschaft können Sie ein oder mehrere kleine Lager einrichten, Materialflüsse verwalten und einen schnellen Überblick über den Lagerbestand bekommen.

Der Anwender fakturiert damit die Artikel, z. B. für einen kleinen Baustoffhandel, oder schreibt Regie-/Tagelohnrechnungen, die dann gegebenenfalls auch automatisch in die Finanzbuchhaltung und in die Baustellenkontrolle einfließen.

Für Baustellen können Tagesberichte erfasst und verwaltet werden; Tagelohnzettel, die von den Baustellen "reinkommen", werden schnell eingegeben, gedruckt und zu Aufträgen/Rechnungen verdichtet.<br>Abb. 1: Frei gestaltbares Hauptmenü Materialwirtschaft

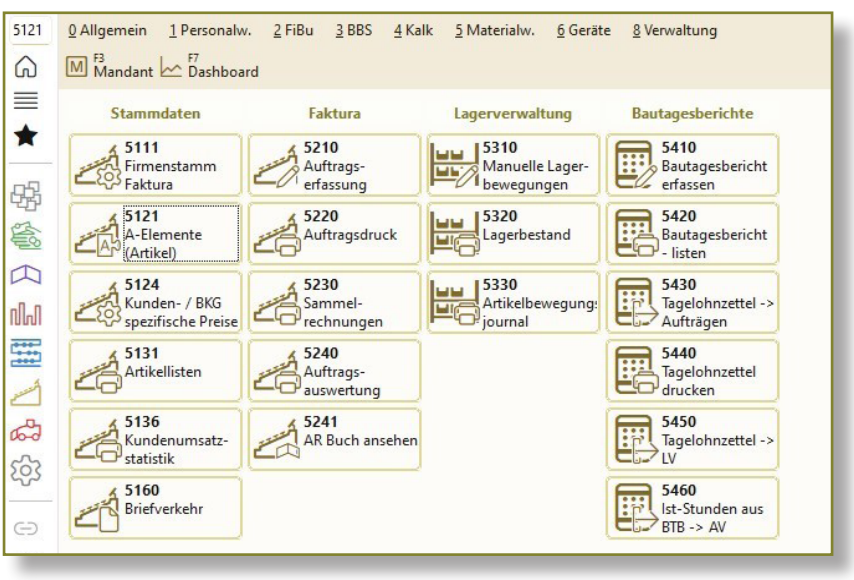

## **Stammdaten und Artikel**

In einem Firmenstamm Faktura sollten die Einstellungen für die Firma "personalisiert" werden. Hier getroffene Standards regeln den Ablauf der Erfassung und des Drucks, sowie die Behandlung der Daten und Aufträge.

Beispielsweise werden standardisierte Betreffzeilen, Anschreiben und Nachtexte sowie Zahlungsbedingungen hinterlegt. Ebenso werden die Abläufe in der Lagerverwaltung zu einem nicht unwesentlichen Teil von hier aus gesteuert. Ob Lieferscheine und/oder Rechnungen und/oder Tagelohnzettel zu einer Artikelbestandsveränderung führen, wie die Baustellenbelastung durchgeführt werden soll, ob eine Übergabe an die Finanzbuchhaltung erfolgt, oder mit welchen Nummernkreisen für Angebot, Auftragsbestätigung oder Rechnung gearbeitet wird – das regelt obiger Firmenstamm.

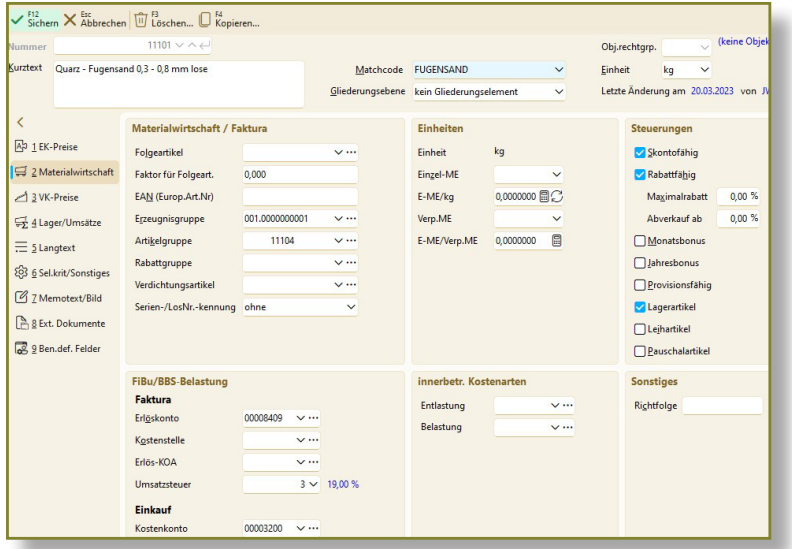

Bei den Artikeln handelt es sich zum einen um echte Lagerartikel, also Materialien und Geräte, die auch im Lager ein- und ausgebucht werden und dadurch immer den richtigen Bestand vorweisen. Zum anderen geht es um Lohnstunden und Lesitungen, die in der Regie-/Tagelohnfaktura für das Schreiben von Angeboten und Rechungen herangezogen werden. Die Artikel haben hierfür mehrere Preisfelder, die auf Wunsch auch mit einer Mengenstaffel verknüpfbar sind.

Abb. 2: Erfassung Stammartikel

Agieren Sie mit kundenspezifischen oder mit baustellenspezifischen Preisen! Skonto- und Rabattfähigkeit ist ebenso hinterlegt, wie die Information, ob es sich um einen Lager- oder einen Leihartikel handelt.

Unterschiedliche Verpackungseinheiten sind ebenso möglich wie Steuerungen für die Belastung der Finanzbuchhaltung und der Baustellenkontrolle (Bau-Betriebssteuerung).

Lagerwerte eines Artikels werden auf einer extra Registerseite wie Lang-/Memotexte, Selektionskriterien und Suchbegriffe automatisch eingetragen.

# **Lagerverwaltung und Listen**

Die einfach zu bedienende Lagerverwaltung verschafft Ihnen stets einen Überblick über den Materialbestand auf dem Bauhof bzw. im Lager – so können Sie rechtzeitig für materielle Liquidität sorgen. Über den Dialog 'Manuelle Lagerberwegung' werden die Wareneingänge in eine Kostenstelle, die als 'Lager' markiert wird, eingebucht. Die Eingabe der Mindestund Sollbestände veranlasst eine Warnmeldung, sobald diese Grenzen unterschritten werden.

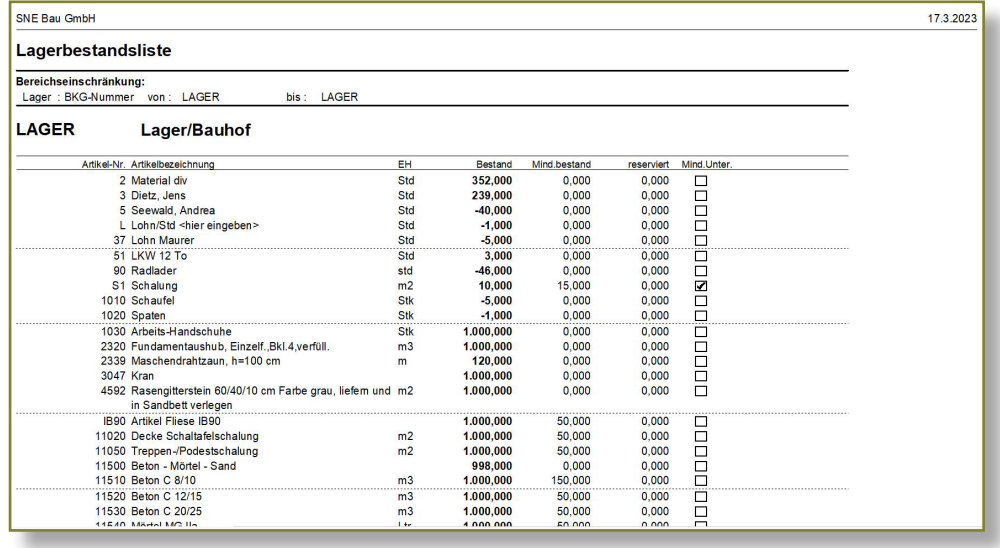

Abb. 3: Lagerbestandsliste

# **Verschiedene Lagerentnahmen (Verringerung der Bestände) durch:**

- ▶ Manuelle Abbuchung aus dem Lager
- ▶ Versandscheine
- ▶ (endgültige) Lieferscheine
- ▶ (endgültige) Rechnungen

Als Anwender stehen Ihnen zahlreiche Listen zur Verfügung: Invernturlisten, einfache Bestandslisten, Artikelbewegungsjournale, Bestandsbewertungslisten, etc.

Auf Wunsch ist das Programm in der Lage, sowohl mittels Artikelumsatzstatistik die "Bestseller" unter den Warengruppen zu ermitteln, als auch die Umsätze der verschiedenen Kunden zu dokumentieren.

Über die Preiseingaben der Lagerbewegungen besteht die Möglichkeit, für die Artikel einen Mittelpreis festzustellen und in einen gewünschten Zielpreis zu speichern. Dieser kann beim Abruf der Artikel als Standardpreis gesetzt werden, oder auch einfach als Vergleichswert zum Stammpreis dienen.

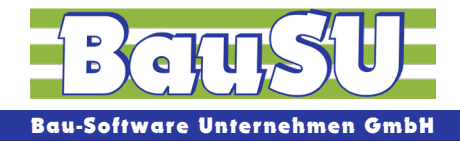

# **Auftragserfassung**

Die Basis für Angebote, Lieferscheine und Rechnungen ist der Auftrag. Hier wird der Kunde mit seinen Kopfdaten, wie Zahlungsbedingungen, Rabatten und Steuern, Betreffzeile und Anschreiben-/Nachtexten erfasst, und die gewünschten Artikel und Leistungen hinzugefügt.

Zahlreiche Funktionen unterstützen dabei die Erfassung und bieten für den Aufbau des Auftrags eine große Flexibilität.

- ▶ Hinweistexte, die manuell erfasst oder als Textbausteine abgerufen werden können
- **EXECUTE: Formeln zur Erfassung von Massen**
- ▶ Lieferscheinerfassungsroutinen
- ▶ Zwischensummen auf Wunsch mit Zeilenrabatt und Abschlagszahlungen

Wiederkehrende zusammengehörige Artikelgruppen können als Blockelemente abgerufen werden, bestimmte Artikel gleich mit einem automatischen Folgeartikel oder einer automatischen Aufmaßformel versehen werden.

Aus dem gewählten Kunden kann ein spezifischer Rabatt vorgeschlagen, ein hinterlegter Textbaustein automatisch als Nachtext gesetzt werden, oder eine kundenspzifische Steuerung, die festlegt, wieviele Rechnungsdurchschläge gedruckt werden sollen.

Eine komfortable Suchfunktion ermittelt, wie häufig und zu welchem Preis ein oder mehrere Artikel für einen Kunden geliefert wurden. Diese Suche lässt sich auch jederzeit nach einzelnen Baustellen oder Perioden (z. B. Monaten) eingrenzen.

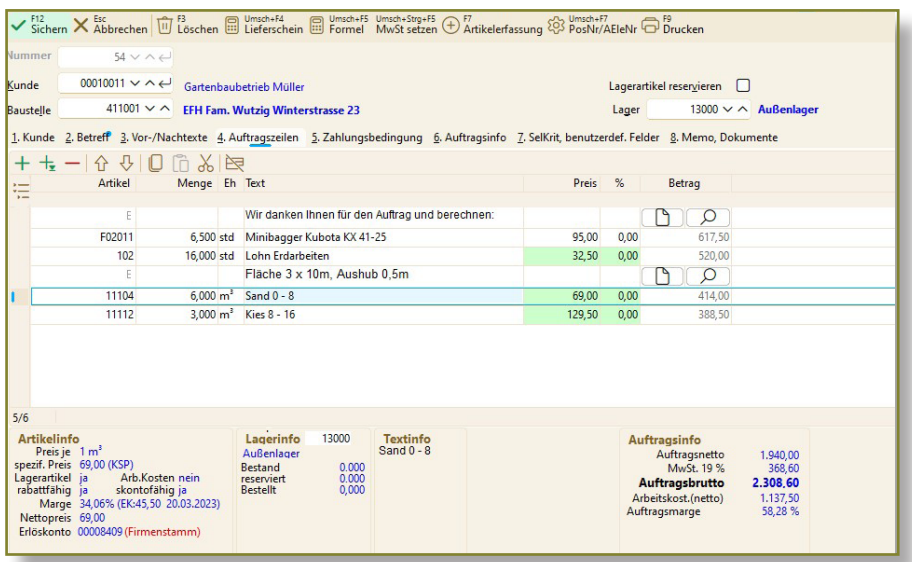

Abb. 4: Auftragserfassung

Das automatische Erzeugen von Aufträgen aus anderen Bereichen der Software ist ebenfalls möglich:

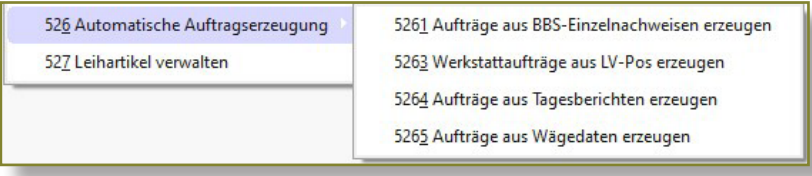

Abb. 5: Automatische Auftragserzeugung

# **Drucken und Verwalten**

Bereits im Erfassungsprogramm können die Aufträge gedruckt werden. Dort wählen Sie dann die verschiedenen Druckarten aus: Angebot, Auftragsbestätigung, Lieferschein oder Rechnung.

Oder Sie erfassen zunächst alle Aufträge, um sie dann in einem Arbeitsgang zu drucken. Dabei kann im 'Auftragsdruck' der zu druckende Bereich über die Kundennummern und die Auftragsnummer eingegrenzt werden.

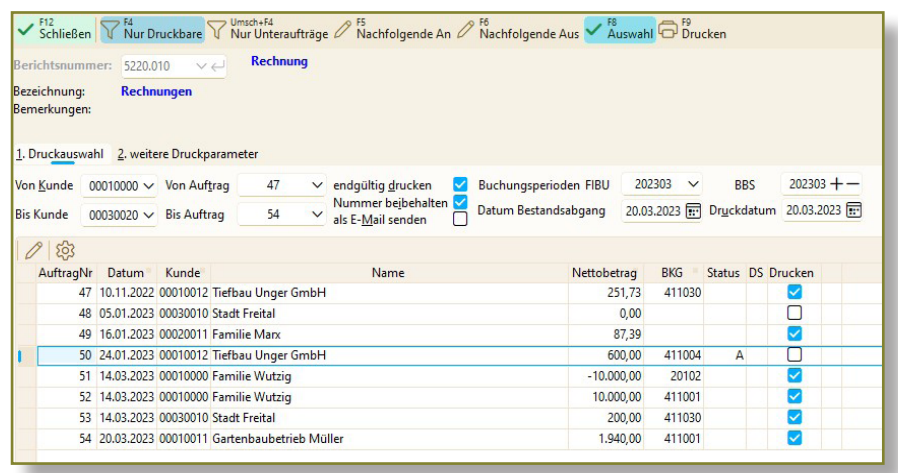

Abb. 6: Auswahl Druckaufträge

**BauSU® Giv Win** 

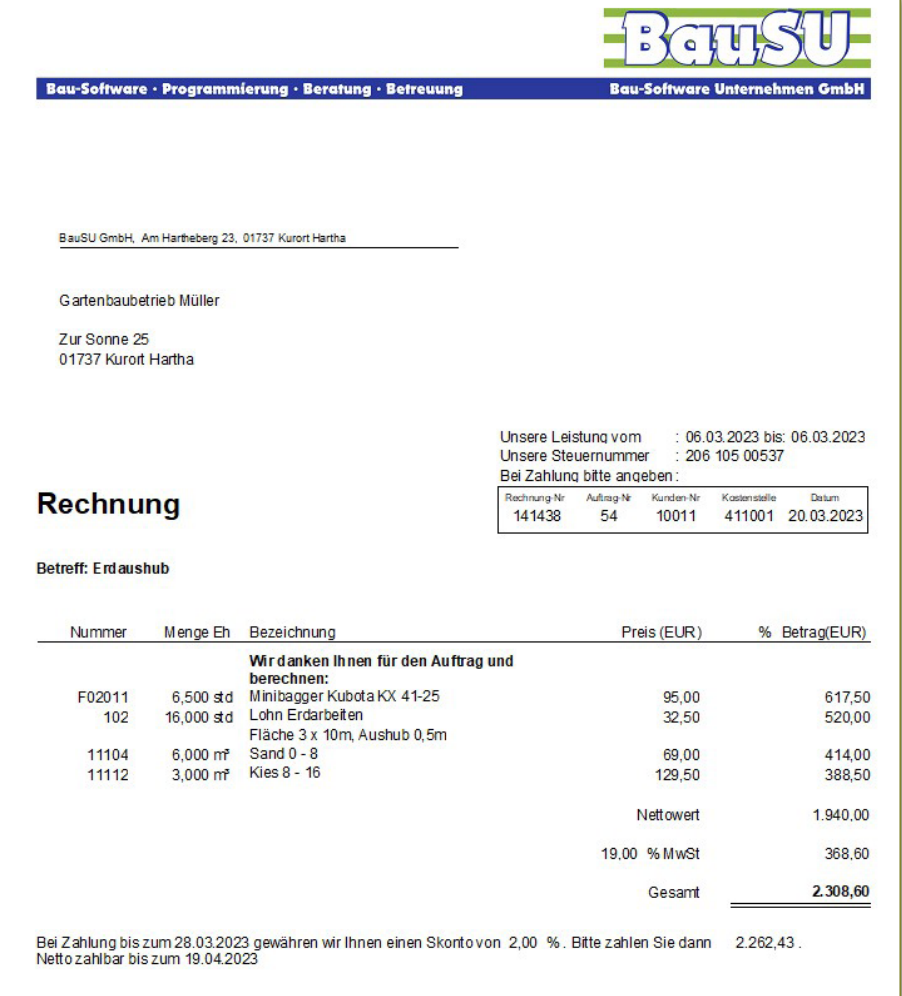

Abb. 7: Druckvorschau Rechnung

Problemlos lassen sich für Stammkunden auch Sammelrechnungen erstellen. Eine Rechnungsübersichtsliste und eine Rechnungsausgangskontrolle bieten Ihnen den Überblick über die gedruckten Rechnungen.

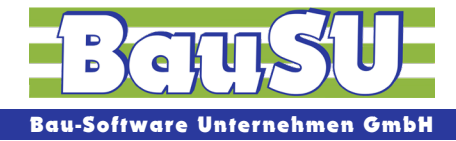

# **Bautagesberichte und Tagelohnzettel**

Bautagesberichte für die Baustelle lassen sich mit diesem Modul ebenfalls führen. Neben allgemeinen Eingaben über Temperatur und Wetterbedingungen können auf der Seite 'Memo' besondere Ereignisse im Text festgehalten werden. Für die Baustelle relevante "externe" Dokumente, wie MS Word-Texte, MS Excel-Dateien, Grafiken und Fotos können zugeordnet und gespeichert werden. Auf diese Weise führen Sie Tagebuch über die Baustelle und können später wichtige Ereignisse nachweisen.

Häufig kommt es vor, dass spezielle Arbeiten oder Lieferungen auf der Baustelle mit einem Tagelohnzettel erfasst werden. Diese können komfortabel für eine Baustelle in beliebiger Reihenfolge erfasst werden.

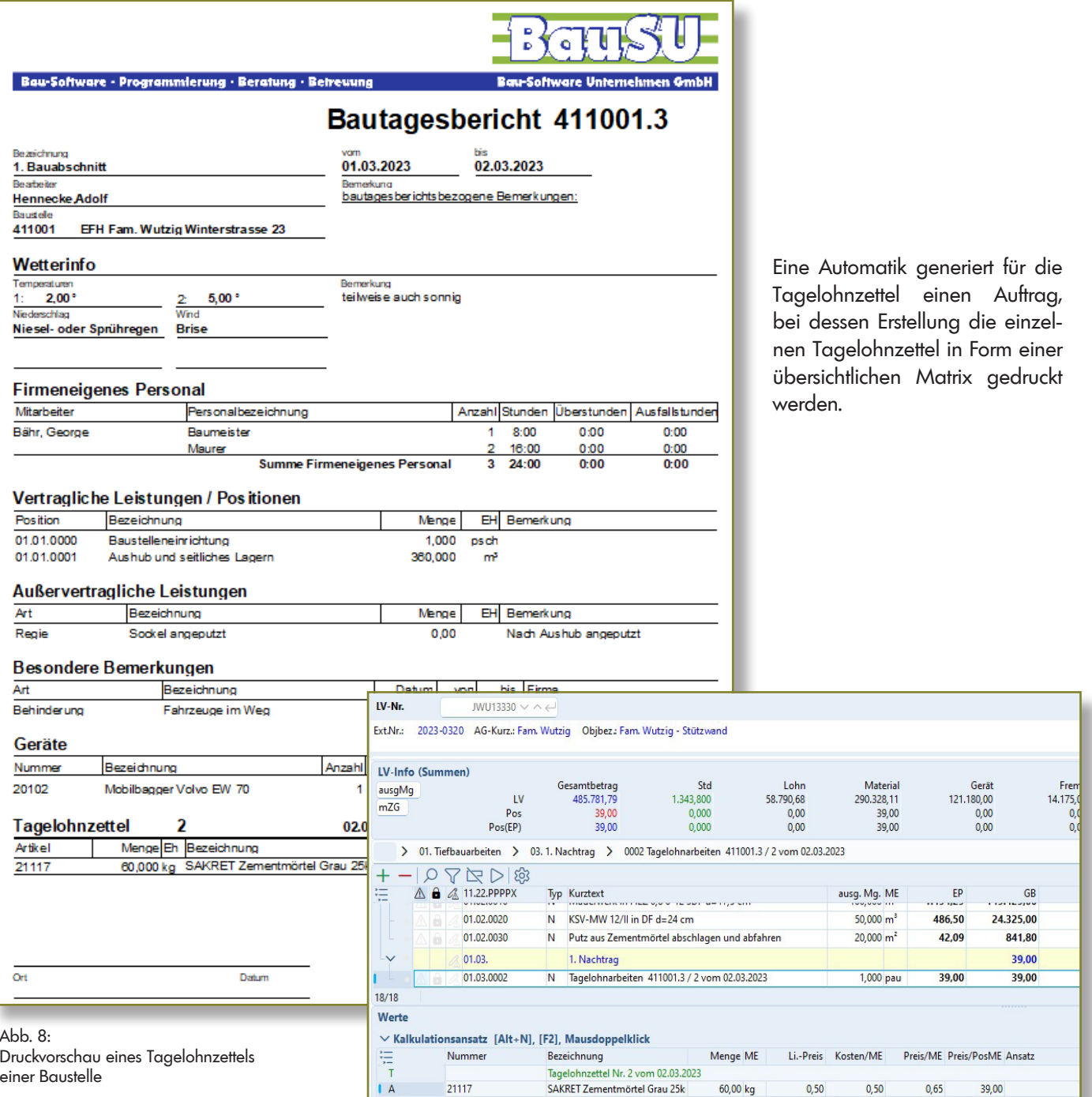

Abb. 9: In das Leistungsverzeichnis (LV) übernommene Tagelohnzettel

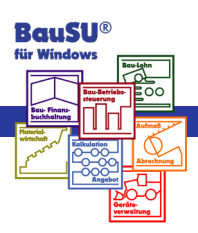

# **Weitere Leistungsmerkmale der Materialwirtschaft im Überblick**

### ■ **Umsatzgebiete**

Bei Bedarf können Umsatzgebiete eingerichtet werden. Nach Zuordnung der ver-schiedenen Aufträge zu den Umsatzgebieten, lassen sich sowohl Kundenumsätze als auch Artikelumsätze gebietsweise drucken.

## ■ **Leihartikel**

Auch Leihartikel, z. B. Paletten, können verwaltet werden. Im Stamm als solche gekennzeichnet und dann aufgenommen in einen Auftrag können deren Bestände gebucht und verwaltet werden. Die Bestände der für einen Kunden verwendeten Leihartikel können informativ auch beim Druck mit aufgeführt werden.

#### ■ **Übernahmesteuerungen**

Im Firmenstamm Fakture legen Sie aus einer Vielzahl von Möglichkeiten fest, wie die Übergabe der Buchungsdaten in Ihrer Firma an andere Programmbereiche erfolgen soll. Dies geht von der Art der Belastung der Baustellen über die Buchung der Erlöse Artikelkostenstellen, von der Gestaltung der Beleg- und Buchungstexte für die Finanzbuchhaltung und Bau-Betriebsteuerung bis zum Zeitpunkt der Belastung der Baustellen und Buchung der Lagerwertveränderungen.

# ■ **Suchfunktionen**

 Über frei definierbare Suchfelder (Matchcodes) und eigene Selektionskriterien werden die Aufträge individuell strukturiert und damit gesucht und gefiltert. Filterregeln und Berichtsschablonen personalisieren Ihre Materialwirtschaft und Tagelohnfaktura – und liefern mit wenigen Klicks die gewünschten Informationen.

# ■ **Vorgaben**

Viele Steuerungen wie Rabatt, Zahlungsbedingungen, Anzahl Durchschläge, Umsatzgebiet oder Nachtexte sind häufig vom Kunden abhängig. Daher werden viele dieser Vorgaben bereits bei der Einrichtung des Kunden einmalig hinterlegt und stehen dann beim Abruf dieses Kunden dem Programm automatisch zur Verfügung.

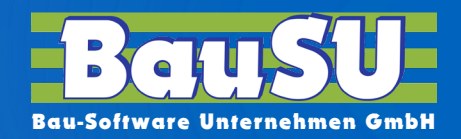

# **BauSU Zusatzmodule**

Ergänzend zu allen BauSU® Hauptmodulen haben wir eine Reihe leistungsstarker Zusatzmodule entwickelt, die unsere Anwender mit umfassenden Arbeitshilfen unterstützen, um aktuelle und zukünftige Aufgaben leichter zu bewältigen so auch für die Materialwirtschaft:

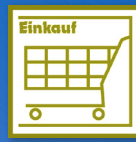

#### **Einkauf**

Der **Einkauf** ist ein eigenständiges Modul zur Abwicklung des gesamten Materialeinkaufs. Von der Bedarfsermittlung über die Anfrage, den Preisspiegel, die Bestellung, die Lieferscheinerfassung bis hin zur Eingangsrechnung sind alle Funktionen abgedeckt. Auch die Lagerbestände werden in diesem Modul geführt.

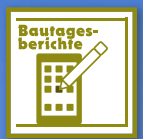

#### **Bautagesberichte**

Mit **Bautagesberichte** erstellen und verwalten Sie professionell Ihre Bautagesberichte und Tagelohnzettel zu ihren Bauvorhaben - alles kompakt in einem Modul.

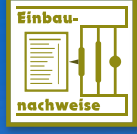

#### **Einbaunachweise**

Das Zusatzmodul **Einbau-/Liefernachweise** dient der Verwaltung von Einbaunachweisen, Liefernachweisen

 $R$ ansl $^{\circ}$ **für Windows** 

Bau-Lohn

:oo

inklusive der Erfassung von Serien-, Los-, Lot- und Cargennummen für Artikel.

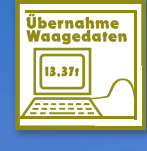

#### **Übernahme Waagedaten**

Mit dem Zusatzmodul **Übernahme Waagedaten** können Sie als ASCIIoder CSV-Datei vorliegende Wiegescheine und Lieferscheine an die BauSU Faktura weitergeben, in der 5210 Aufträge automatisch generieren und weiterverarbeitet werden

#### **Bürozeiten: Mo.-Do.: 900-1230 und 1330-1700 Uhr • Fr.: 900-1230 und 1330-1500**

#### **Zentrale • Hannover**

Wietze-Aue 72 · 30900 Wedemark

#### **Büro • Karlsruhe**

Barthelsmühlring 2 · 76870 Kandel

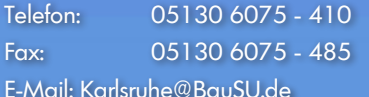

#### **Büro • Dresden**

Am Hartheberg 21 · 01737 Kurort Hartha Telefon: 05130 6075 - 710 Telefon: 05130 6075 - 810 Telefon: 05130 6075 - 910 Fax: 05130 6075 - 710<br>Fax: 05130 6075 - 785 Fax: 05130 6075 - 885 Fax: 05130 6075 - 985 Fax: 05130 6075 - 985 Fax: 05130 6075 - 985 Fax: 05130 6075 - 985 Fax: 05130 6075 - 985 Fax: 05130 6075 - 985 Fax: 05130 6075 - 985 Fa E-Mail: Dresden@BauSU.de E-Mail: Berlin@BauSU.de E-Mail: Bamberg@BauSU.de

#### **Büro • München**

Hauptstraße 8a · 82008 Unterhaching Telefon: 05130 6075 - 110 Telefon: 05130 6075 - 210 Telefon: 05130 6075 - 310 Fax: 05130 6075 - 185 Fax: 05130 6075 - 285 Fax: 05130 6075 - 385 E-Mail: Info@BauSU.de E-Mail: Muenchen@BauSU.de E-Mail: Regensburg@BauSU.de

#### **Büro • Dortmund** An der Wethmarheide 34 · 44536 Lünen

Telefon: 05130 6075 - 510 Fax: 05130 65 - 585 E-Mail: Dortmund@BauSU.de

#### **Büro • Berlin**

Calvinstraße 5a · 10557 Berlin

## **www.BauSU.de**

#### **Büro • Regensburg**

Dangelsdorf 13 · 93192 Wald

#### **Büro • Hamburg**

Ochsenzoller Str. 147 · 22848 Norderstedt

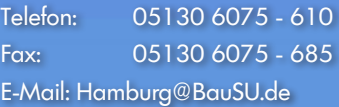

#### **Büro • Bamberg**

Lange Str. 4 · 96047 Bamberg

Stand 4/2023

Stand 4/2023